## Kubernetes & Data

### **Gabriele Bartolini** VP Cloud Native at EDB

May 2023

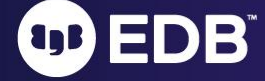

© EnterpriseDB Corporation 2023 - All Rights Reserved

## About me

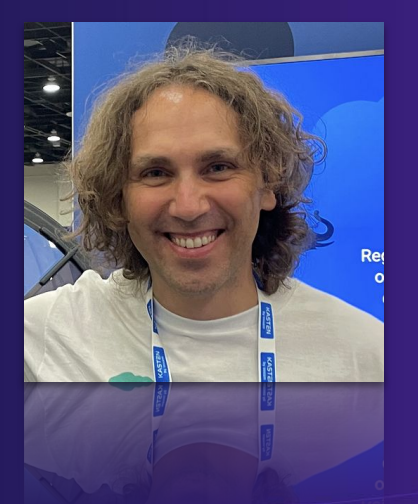

EDB

- VP/CTO of Cloud Native at EDB
	- Previously at 2ndQuadrant
- PostgreSQL user since ~2000
	- Community member since 2006
	- Co-founder of PostgreSQL Europe
- DevOps evangelist
- Open source contributor
	- Barman (2011)
	- CloudNativePG (2022)

Follow me: **@\_GBartolini\_**

 $\overline{2}$ 

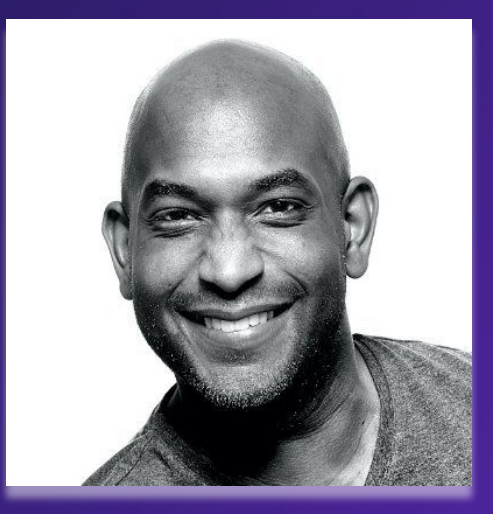

**Kelsey Hightower** @kelseyhightower

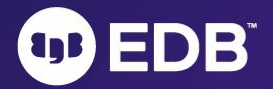

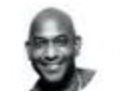

Kelsey Hightower @kelseyhightower

You can run databases on Kubernetes because it's fundamentally the same as running a database on a VM. The biggest challenge is understanding that rubbing Kubernetes on Postgres won't turn it into Cloud SQL.

**Traduci il Tweet** 

#### Soham Dasgupta @thesobercoder · 10 feb

@kelseyhightower Bust a myth for us please - running any sort of database on a Kubernetes instance is bad idea. I've heard this enough times to actually start believing it. #kubernetes #mythbuster

Mostra questa discussione

5:21 PM 10 feb 2023 318.944 visualizzazioni

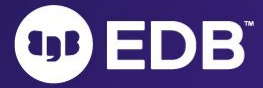

 $1.11$ 

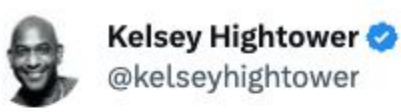

Kubernetes has made huge improvements in the ability to run stateful workloads including databases and message queues, but I still prefer not to run them on Kubernetes.

**Traduci il Tweet** 3:04 PM 13 feb 2018

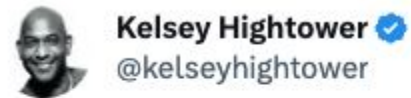

Kubernetes supports stateful workloads; I don't.

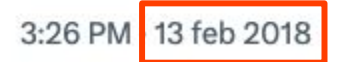

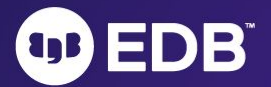

 $...$ 

*A majority (83%) attribute over 10% of their revenue to running data on Kubernetes*

> *One-third of organizations saw their productivity increase twofold.*

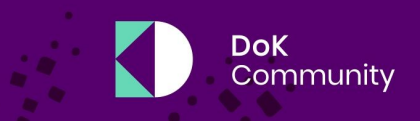

#### **RESEARCH REPORT**

#### **Data on Kubernetes 2022**

Insights from over 500 executives and technology leaders on how data on Kubernetes has a transformative impact on organizations, regardless of size or tech maturity

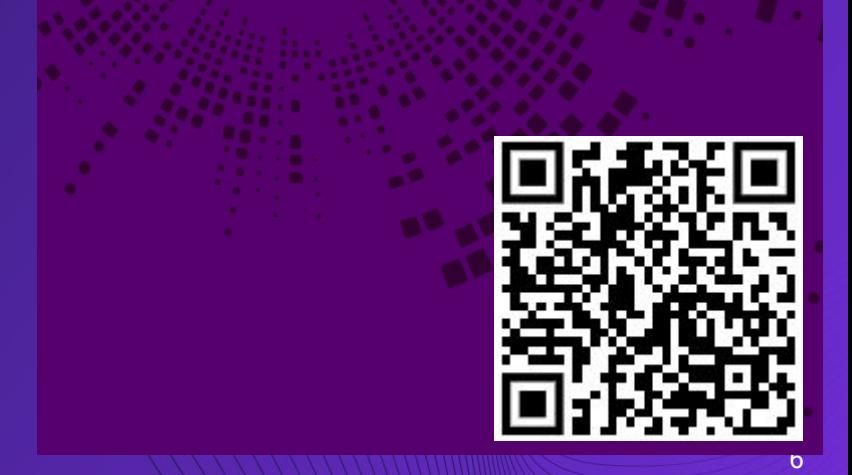

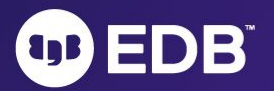

### Timeline and team involvement

- **2014**, June: Google open sources Kubernetes
- **2015**, July: Version 1.0 is released
- **2015**, July: Google and Linux Foundation start the CNCF
- **2016**, November: The **operator pattern** is introduced in a blog post
- **2018**, August: The Community takes the lead
- **2019**, April: Version 1.14 introduces **Local Persistent Volumes**
- **2019**, August: my team starts the Kubernetes initiative
- **2020**, June: we publish [this blog](https://www.2ndquadrant.com/en/blog/local-persistent-volumes-and-postgresql-usage-in-kubernetes/) about benchmarking local PVs on bare metal
- **2020**, June: Data on Kubernetes Community founded
- **2021**, February: EDB Cloud Native Postgres (CNP) 1.0 released
- **2022**, May: EDB donates CNP and open sources it under CloudNativePG

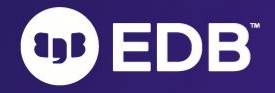

## *"The same as*

 $\left( 1$ 

ED

## *running a database on a VM"*

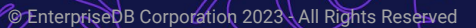

### *I would add: "… provided you … "*

- Know PostgreSQL
- Know Kubernetes
- Have a good **operator** like CloudNativePG

### **You** = You organization, made up of one or more multidisciplinary teams

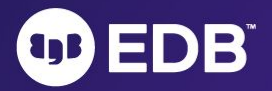

 $\Omega$ 

## #1 - The right architecture for Kubernetes

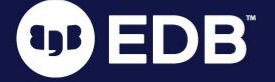

### Kubernetes architectural concepts

- A Kubernetes Cluster (**k-cluster**)
- Availability zones (**AZ**)- also known as failure zones or data centers
	- Connected by redundant, low-latency, private network connectivity
	- At least 3 per k-cluster
- Kubernetes control plane to be distributed across the AZ
- Kubernetes worker nodes in each AZ running applications (workloads)
- Normally:
	- **○ 1 k-cluster = 1 region with 3+ AZ**

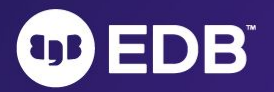

### 1 k-cluster = 1 region with 3+ AZ

- **•** Taken for granted if you know Kubernetes
- All major public cloud providers offering managed K8s services have 3+ AZ
- What about on-premise deployments?
	- You need to plan in advance
	- Stay away from the "2 data center in a region" setup typical of "Lift-and-Shift" exercises
		- Often results in 2 separate Kubernetes clusters
			- Severely impacts the benefits of Kubernetes, particularly self-healing
			- Shifts maintenance and procedural complexity up to the application level

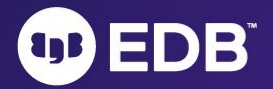

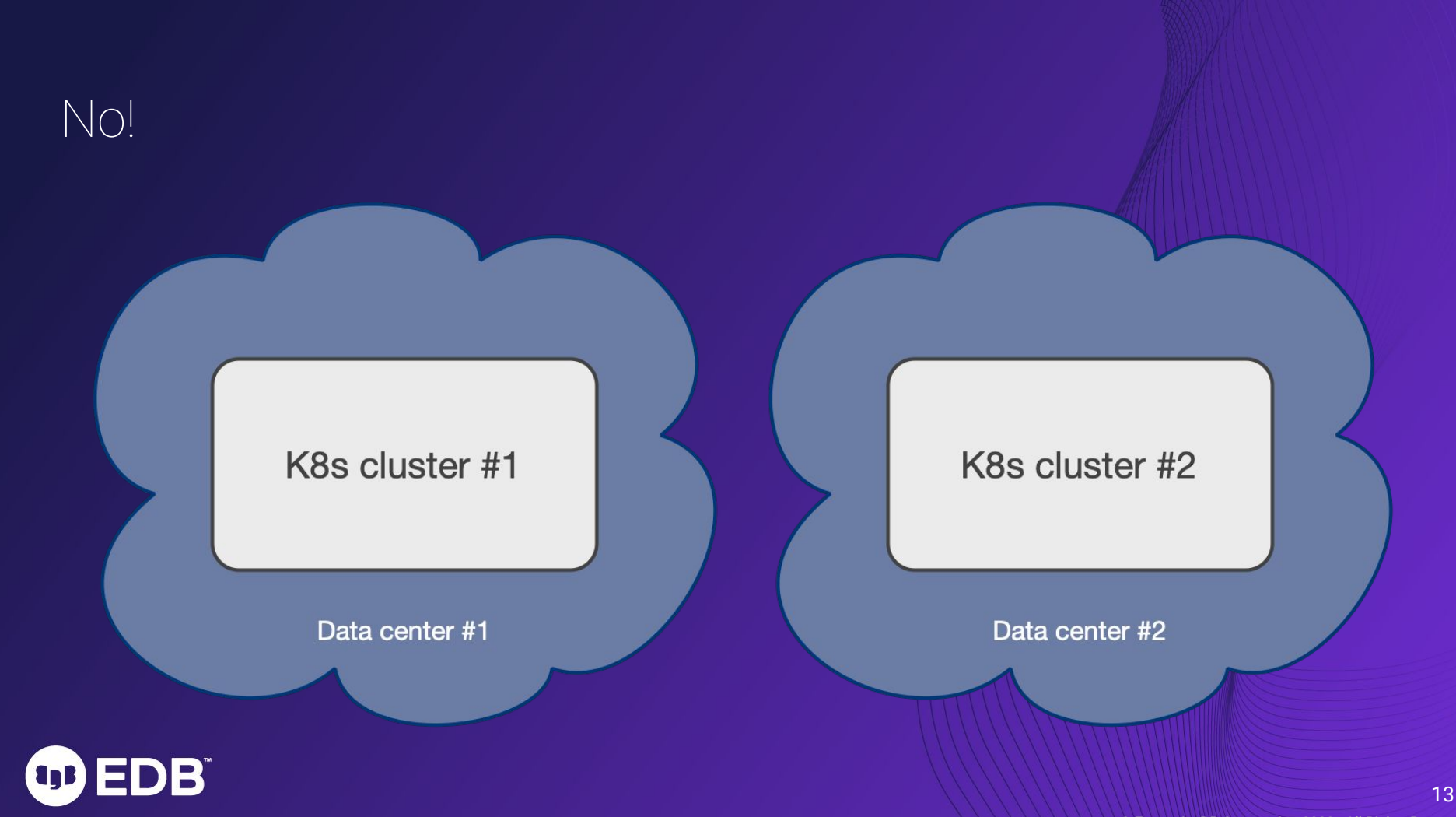

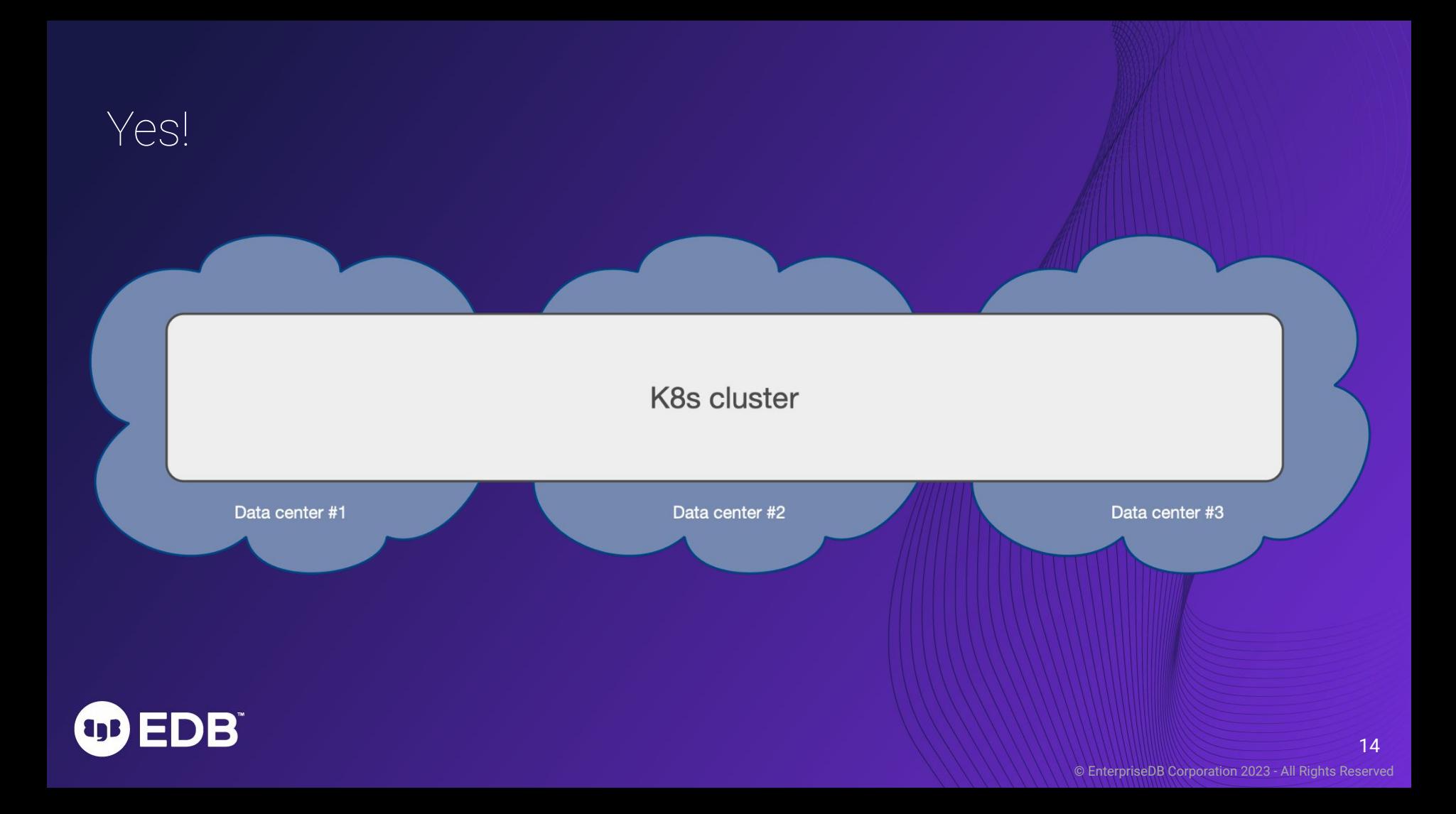

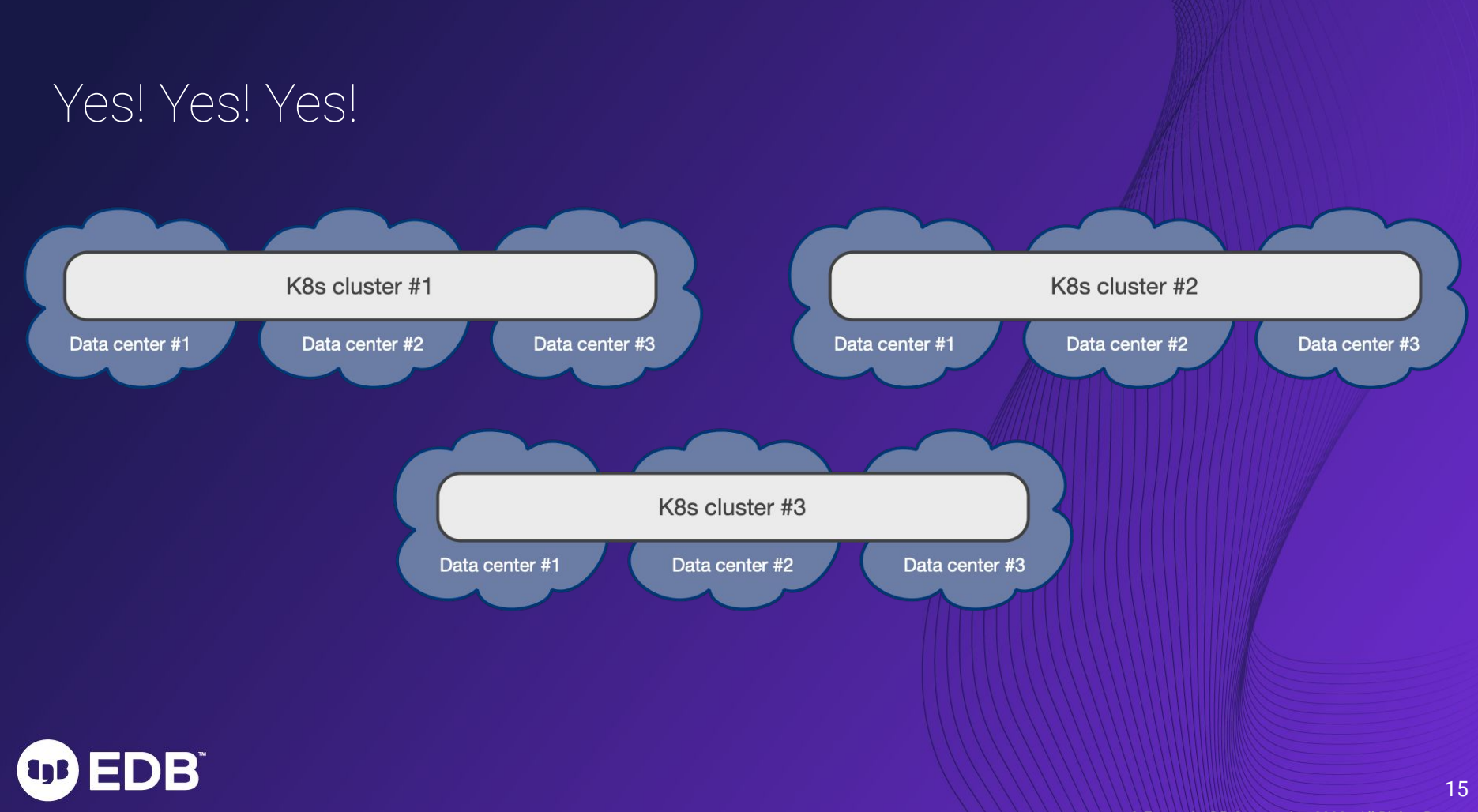

## #2 - Synchronizing the state

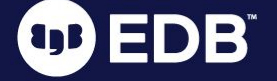

### Synchronizing the state of a Postgres database

- Being a DBMS, PostgreSQL is a **stateful workload** in Kubernetes
- Stateless workloads achieve HA and DR mainly through traffic redirection
- Stateful workloads require the state to be replicated in multiple locations:
	- **Storage-level** replication
	- **Application-level** replication (in our case, application = Postgres)
- Postgres has a very robust and powerful native replication system
	- We've built it
	- Founded on the Write Ahead Log
	- Read-only standby servers
	- Supports also synchronous replication controlled at the transaction level
- **We recommend application-level** over storage-level replication for Postgres

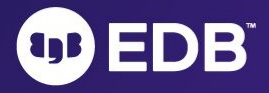

### KubeCon NA 2022 - talk with Chris Milsted (Ondat)

**EDB** 

**and** 

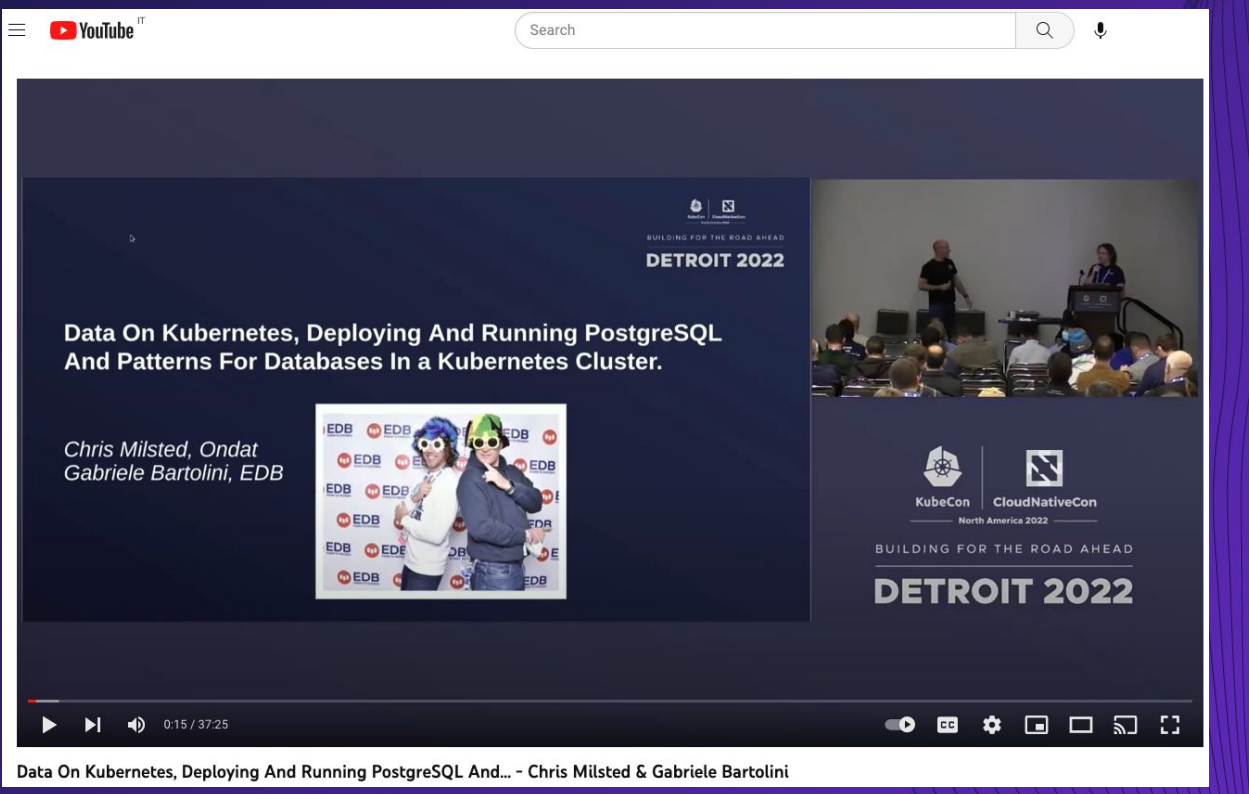

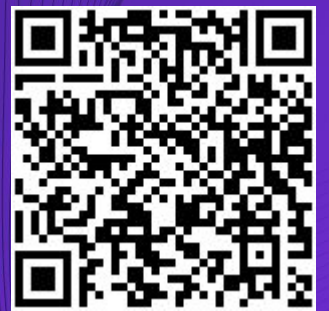

© EnterpriseDB Corporation 2023 - All Rights Reserved

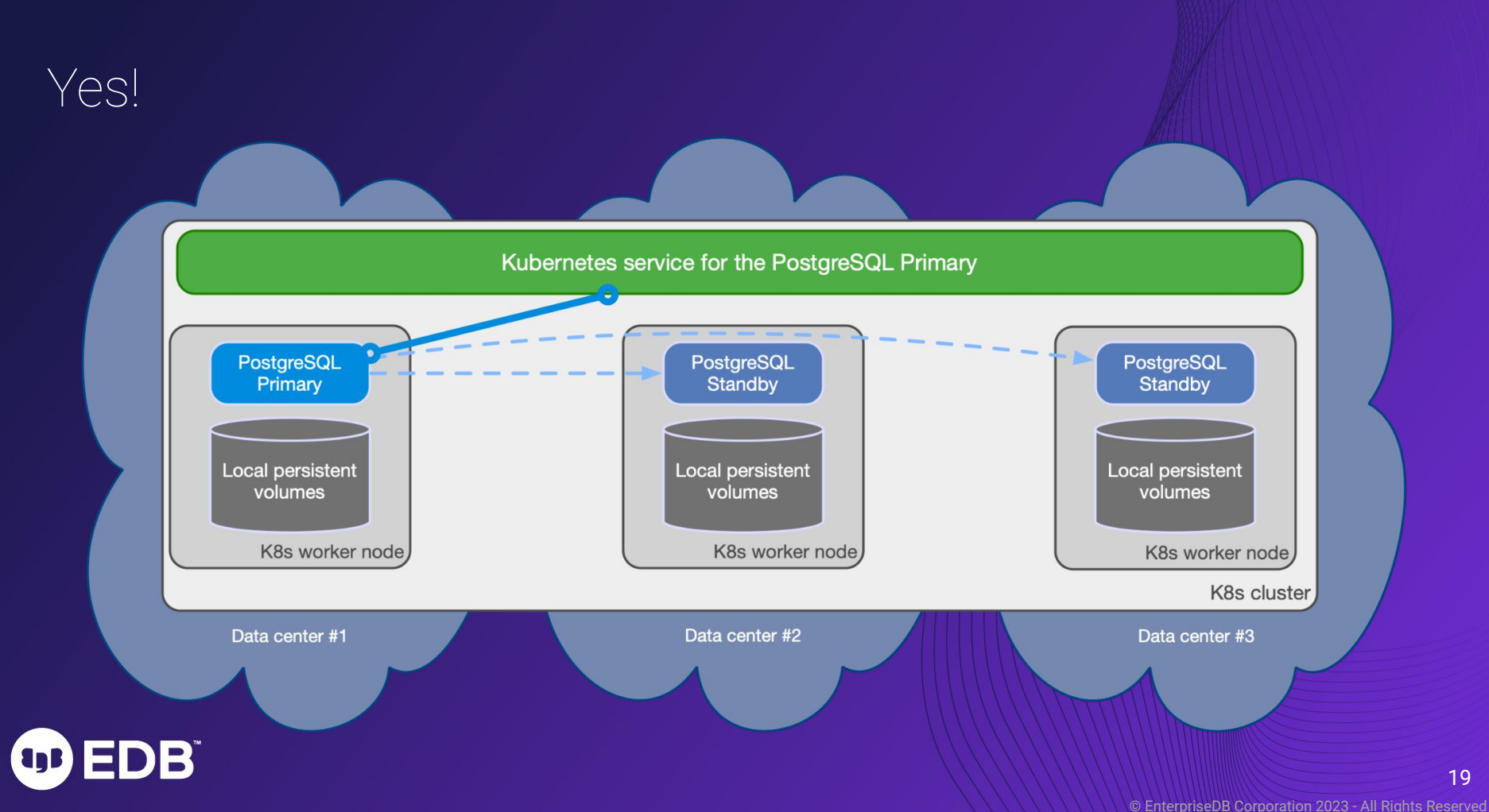

# #3 - The right storage for you

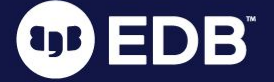

### Storage management

- Storage is the most critical component for a database
- Direct support for Persistent Volume Claims (PVC)
	- We deliberately do not use Statefulsets
- The PVC storing the PGDATA is central to CloudNativePG
	- Our motto is: "PGDATA is worth a 1000 pods"
- Storage agnostic
- Freedom of choice
	- Local storage
	- Network storage
- Automated generation of PVC
	- Support for PVC templates
	- Storage classes

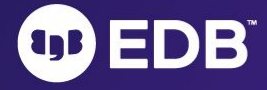

### Main components

- Kubernetes cluster
- Availability zone
- Application pod
- Postgres pod
- Kubernetes worker node
- Network storage
- Local storage
	- i.e. dedicated and local to the worker node

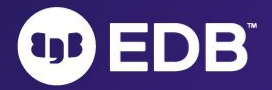

### Scheduling Postgres instances with CloudNativePG

- Entirely declarative!
- Affinity section in the `Cluster` specification
	- pod affinity/anti-affinity
	- node selectors
	- tolerations against taints placed on nodes

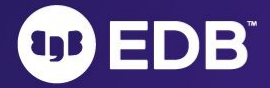

### Shared workloads, shared storage #1

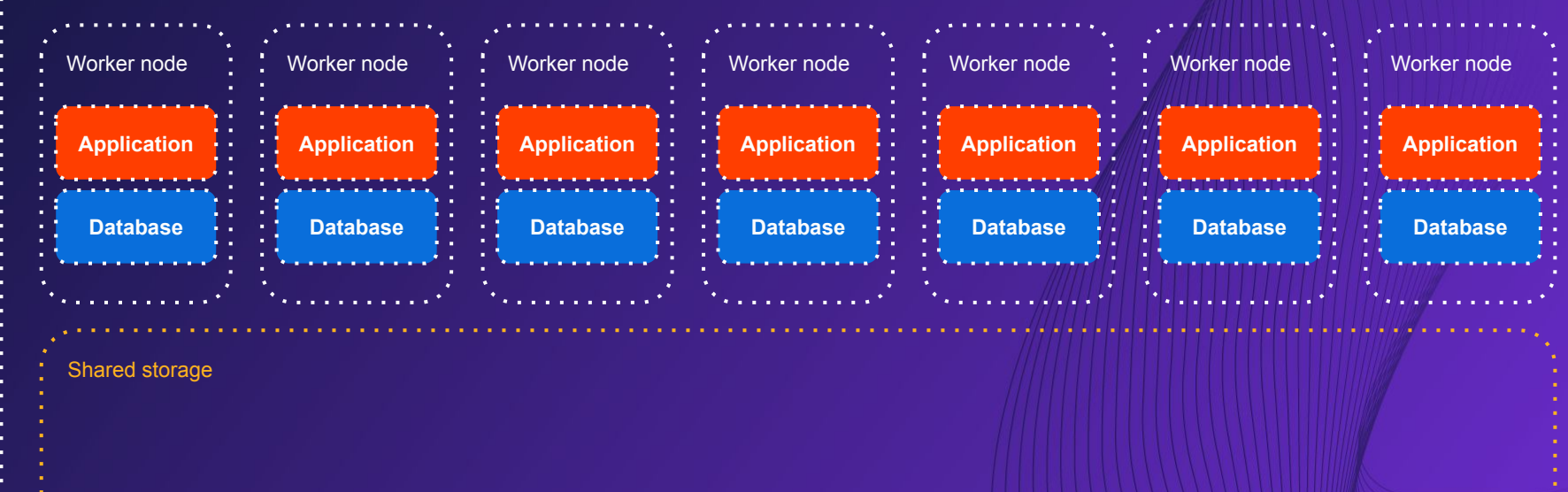

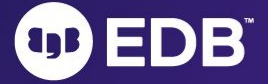

### Shared workloads, shared storage #2

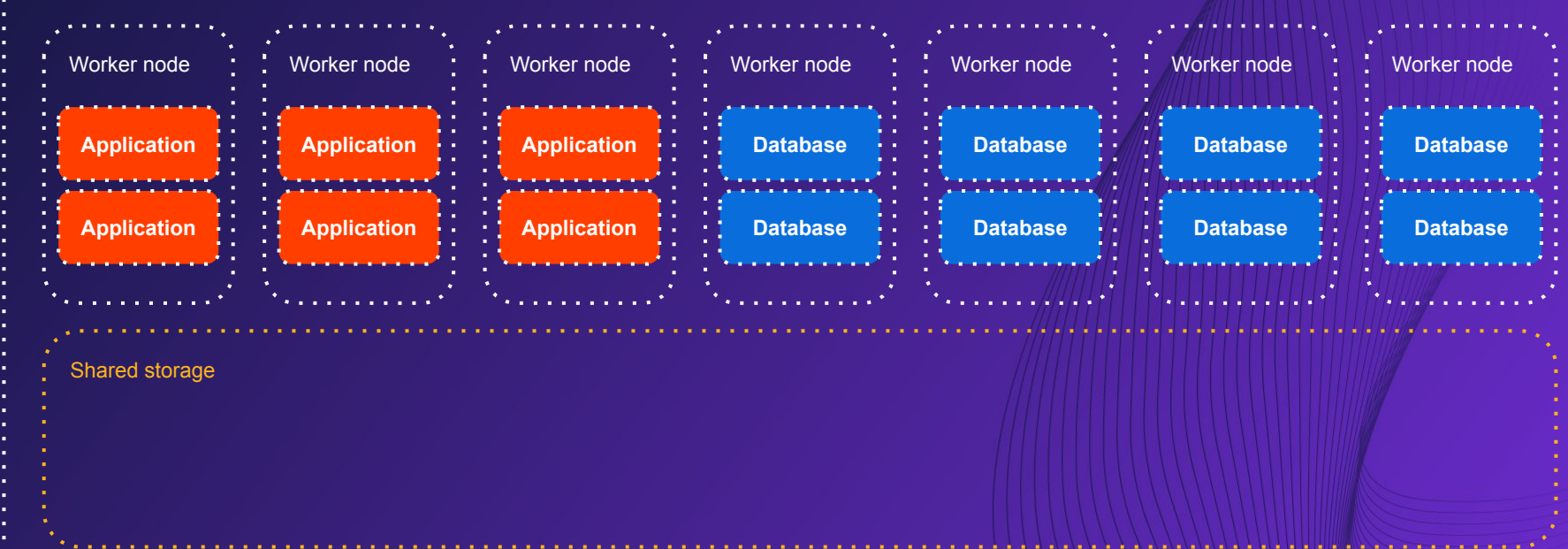

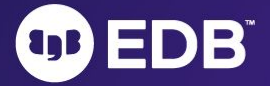

### Shared workloads, shared storage #3

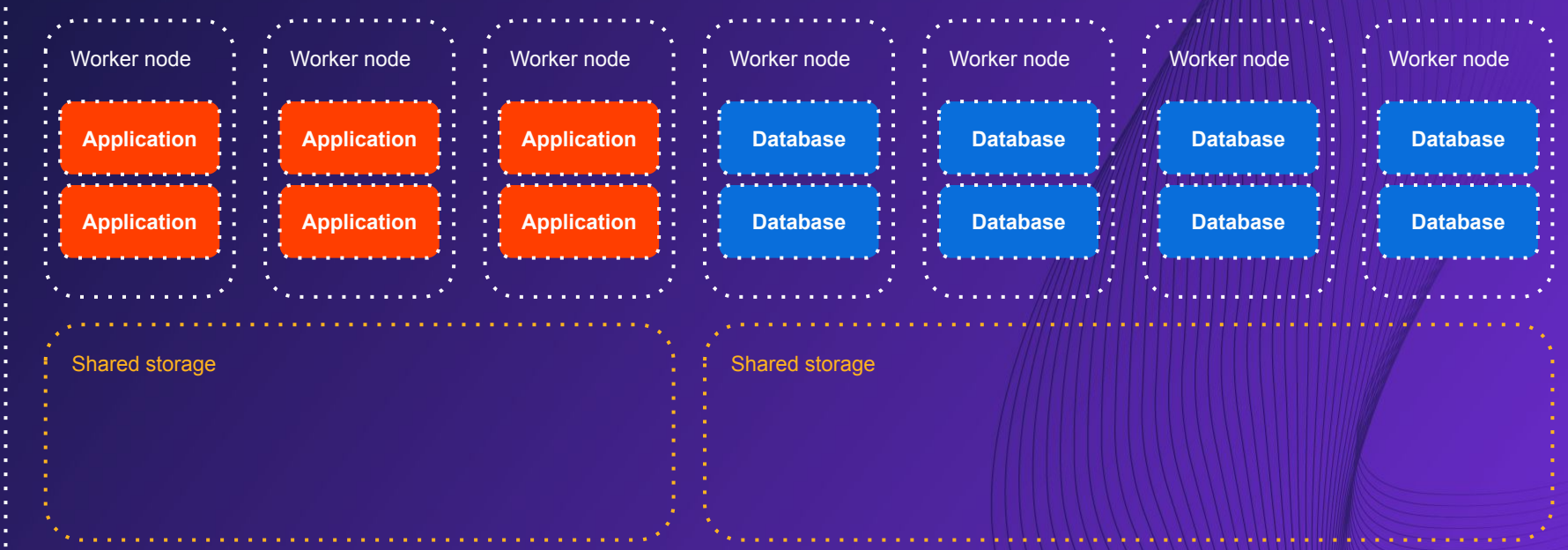

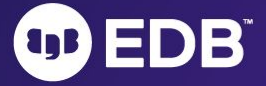

### Shared workloads, local storage

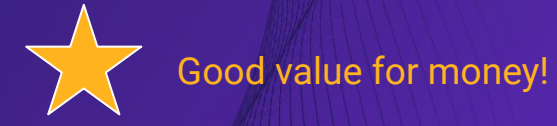

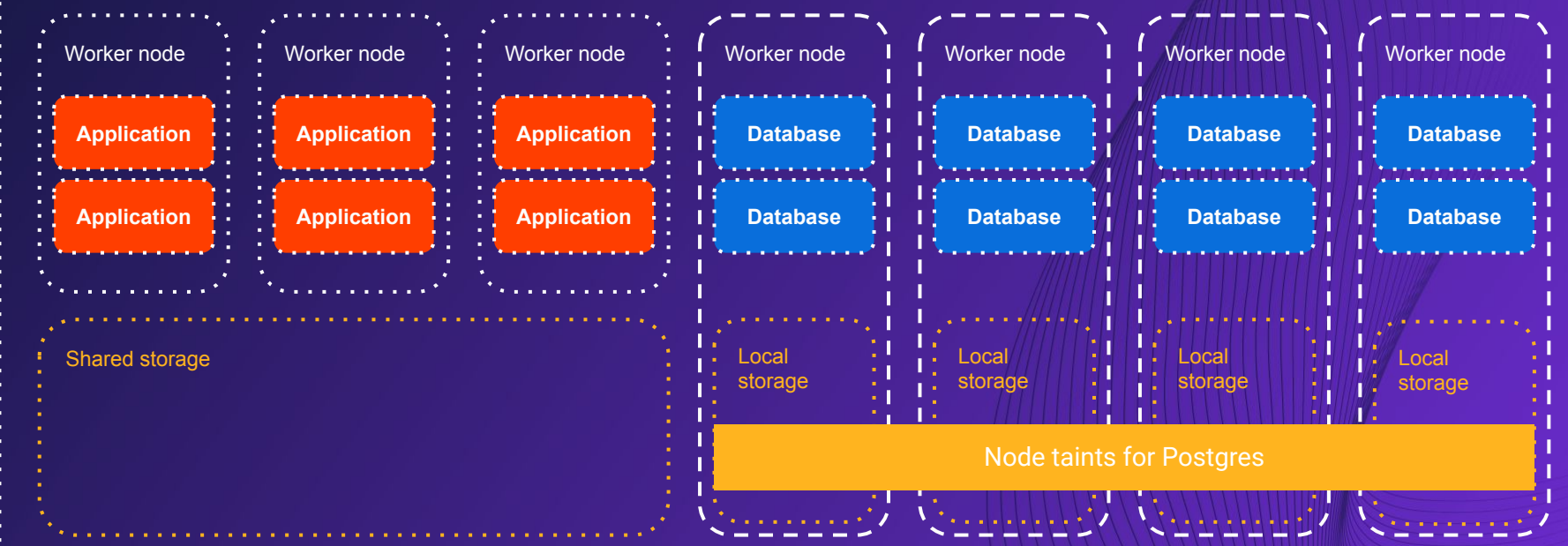

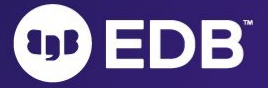

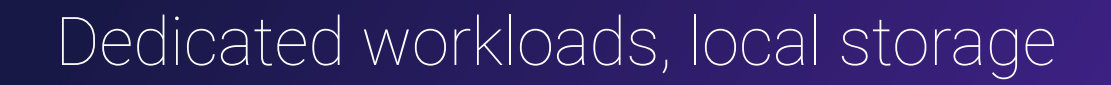

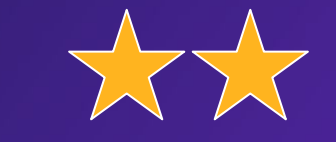

Best Postgres results!

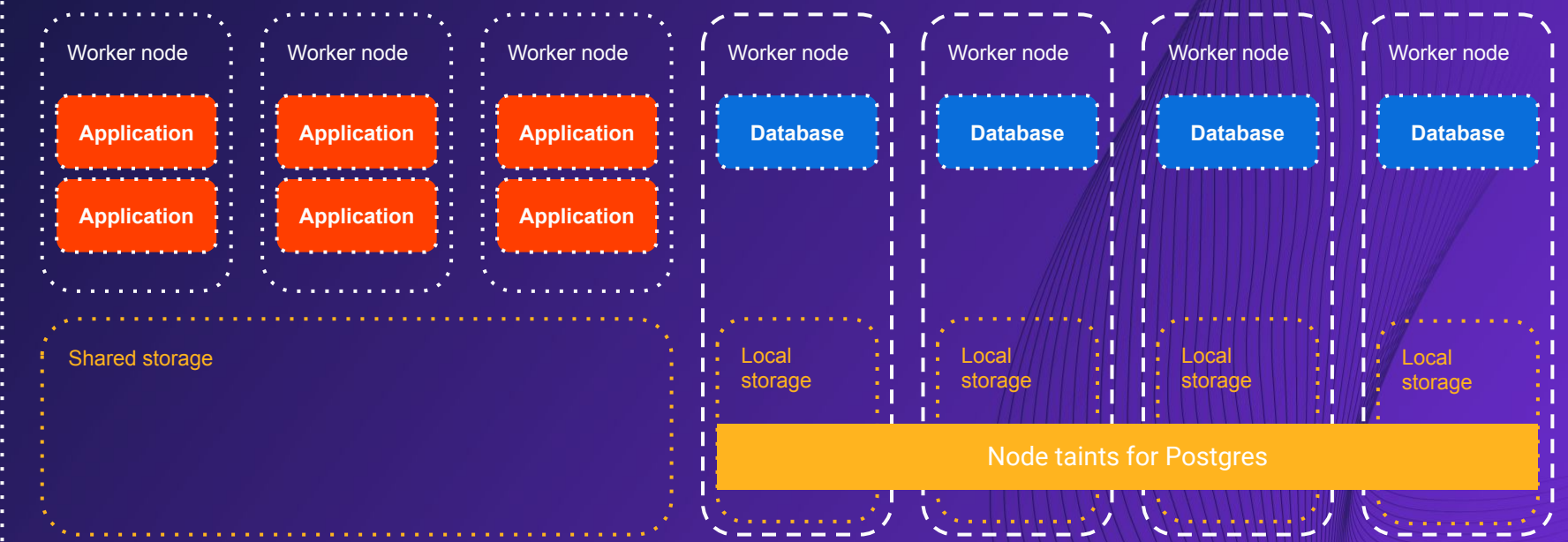

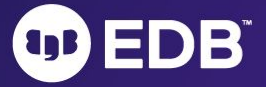

### Shared nothing architecture

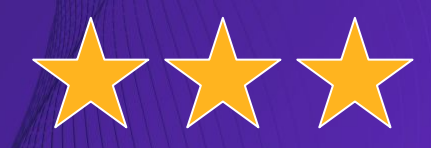

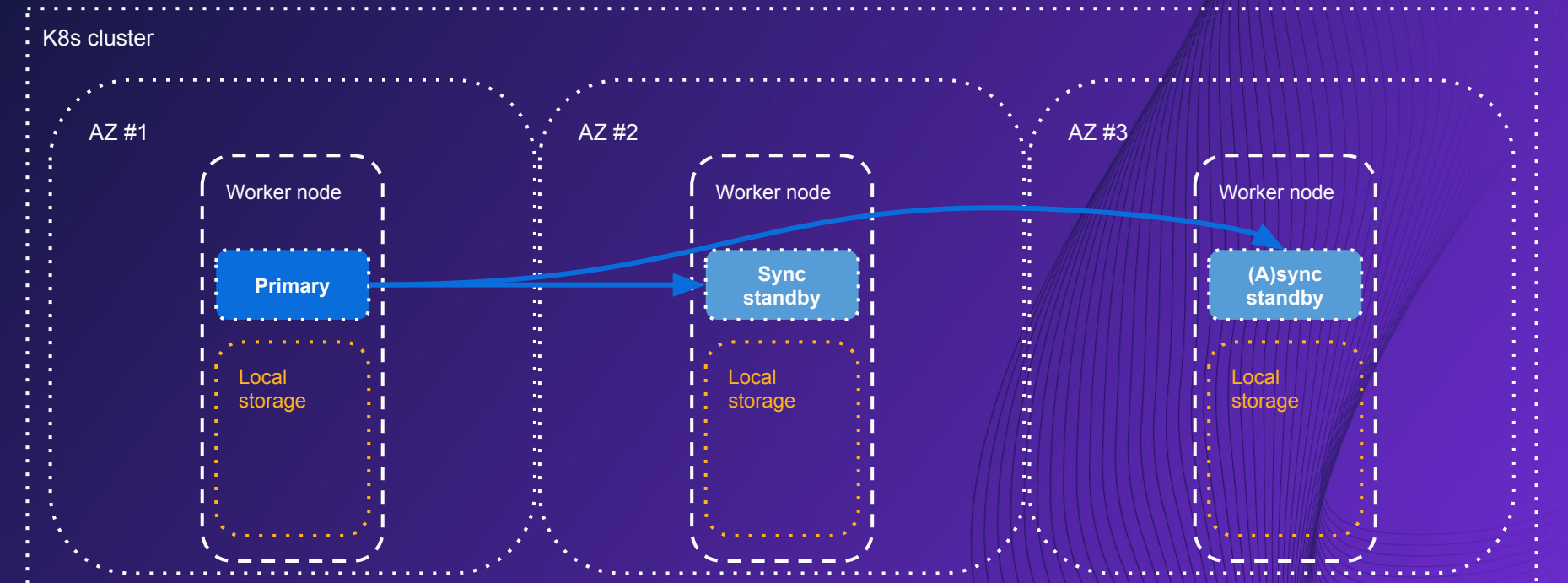

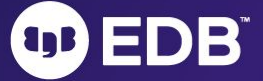

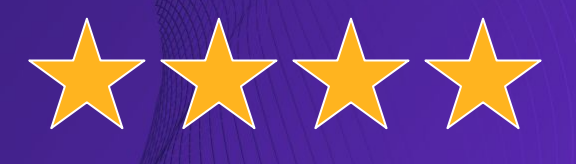

### Shared nothing architecture (hybrid/multi)

*"Replica cluster" feature in CloudNativePG*

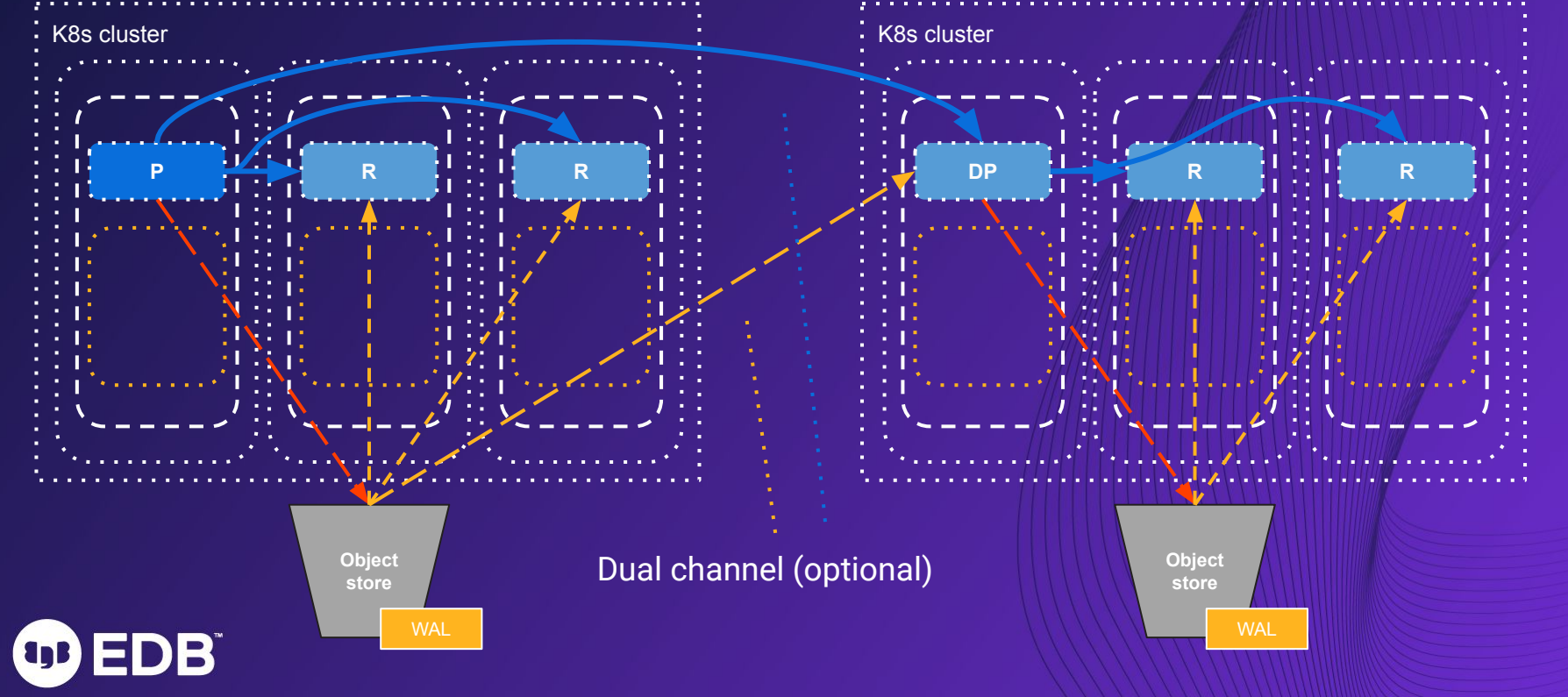

© EnterpriseDB Corporation 2023 - All Rights Reserved

### Shared nothing architecture (hybrid/multi)

*"Replica cluster" feature in CloudNativePG*

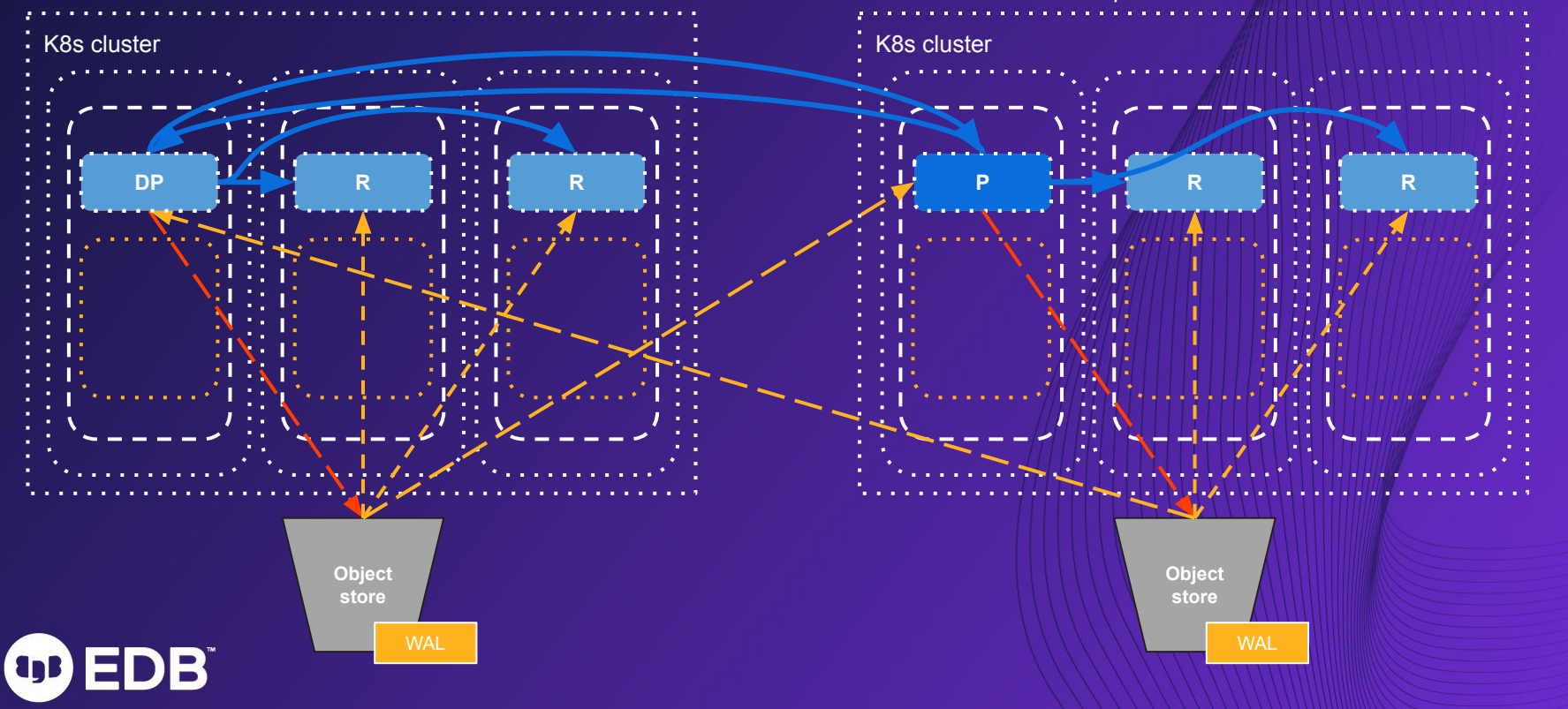

© EnterpriseDB Corporation 2023 - All Rights Reserved

## #4 - The "Goal"

### ("Your goal")

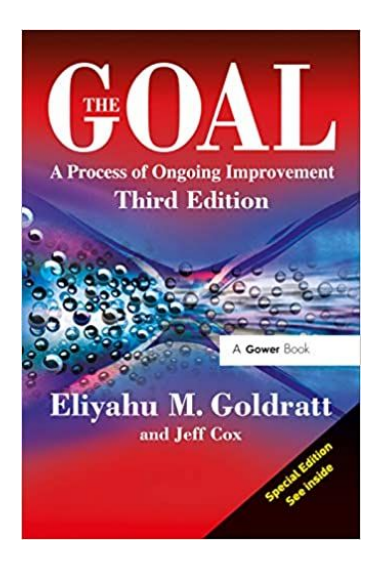

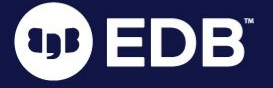

### Identify your business continuity goals

- Recovery Point Objective (RPO)
	- Time it takes for you to safely store each WAL file in separate locations
- Recovery Time Objective (RTO)
	- Time it takes for you to promote a standby as primary after a failure
		- Single k-cluster (region)
		- To a different k-cluster (region)
	- Time it takes for you to issue a PITR operation from a backup
- Identify your SPOFs!
- Practice! Measure! Improve!

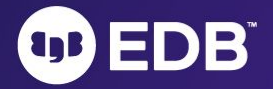

### RPO with CloudNativePG

- Recovery Point Objective (RPO)
	- WAL files are archived to object stores at least every 5 minutes, depending on the workload
	- $\circ$  RPO <= 5 minutes
- Recovery Time Objective (RTO)
	- Same k-cluster:
		- Automated failover
		- Recommended setup: 3 instances with 1 sync standby
		- Instantaneous detection by Kubernetes
			- (we had to introduce delayed failover configuration)
		- RTO = time taken by a standby to exit recovery and become primary
			- Normally between 5 seconds and a minute
			- Depends on the workload and lag of a standby
	- Different k-cluster:
		- Use replica clusters with WAL shipping and/or streaming
		- Current: manual detection and triggering of the promotion

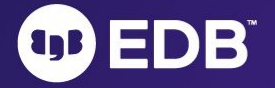

### RPO with CloudNativePG

- HA replicas:
	- $\circ$  Asynchronous replicas: RPO  $\sim$  0
	- Synchronous replicas RPO = 0
- Local object store:
	- WAL files are archived to object stores at least every 5 minutes
		- Depending on the workload
	- $\circ$  RPO <= 5 minutes
- Global object store:
	- (Stored in another region)
	- Local object store RPO + relay of WAL file to another region
	- $\circ$  RPO <= 10 minutes

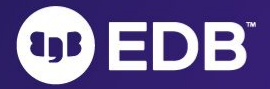

### RTO with CloudNativePG

- Same k-cluster:
	- Automated failover
	- Recommended setup: 3 instances with 1 sync standby
	- Instantaneous detection by Kubernetes
		- (we had to introduce delayed failover configuration)
	- $\circ$  RTO = time taken by a standby to exit recovery and become primary
		- Normally between 5 seconds and a minute
		- Depends on the workload and lag of a standby
- Different k-cluster:
	- Use replica clusters with WAL shipping and/or streaming
	- Current: manual detection and triggering of the promotion
- PITR varies on the database size and the amount of WAL to replay

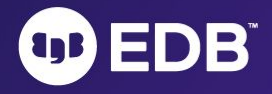

### Key takeaways

- 1. Take advantage of 3+ AZ K-Clusters
- 2. Rely on PostgreSQL Primary/Standby clusters like you did on VMs
- 3. Choose your storage carefully like you did on VMs
- 4. Plan your infrastructure around your goals
	- RPO
	- RTO
	- Benchmarks
- 5. Shared nothing architecture, if you can
	- Otherwise, at least separate PostgreSQL workloads from the rest of your cluster
- 6. Application and database must be in the same K-Cluster
	- Applications are automatically rerouted to the primary via the updated service

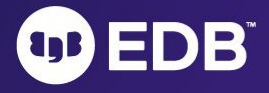

### #1 architecture

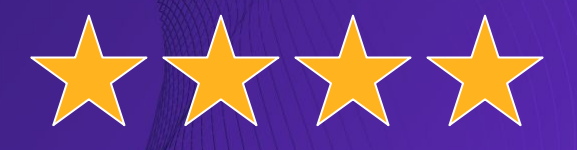

K8s cluster K8s cluster **P R R DP R R Object Object store store WAL WAL OD EDB** 

*"Replica cluster" feature in CloudNativePG*

© EnterpriseDB Corporation 2023 - All Rights Reserved

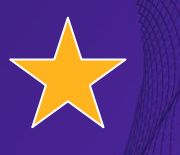

### Shared workloads, local storage

#### : K8s cluster

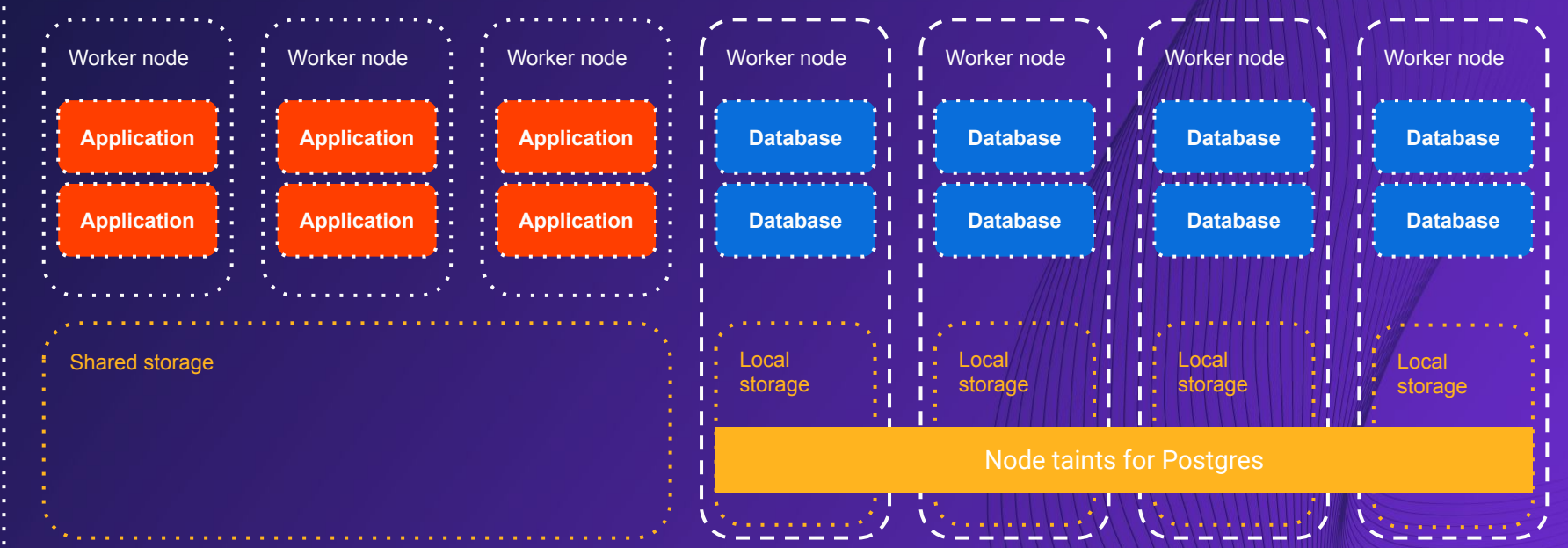

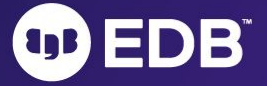